枚方市立山田小学校 校 長 福井 信治

#### 欠席・遅刻・早退連絡の電子送信について(GoogleForms 利用) グ ー グ ル フ ォ ー ム

陽春の候、保護者の皆さまにはますますご健勝のこととお慶び申し上げます。平素は、本校教育活動並び に新型コロナウイルス感染拡大防止対策にご理解ご協力いただき、誠にありがとうございます。

昨年度1月より、欠席・遅刻・早退等の連絡を GoogleForms による電子送信に完全移行いたしました。 操作方法は下記の通りです。操作方法等まだまだご不便をおかけしておりますが、イラストにあります趣旨を ご賢察の上、ご協力くださいますようお願いいたします。

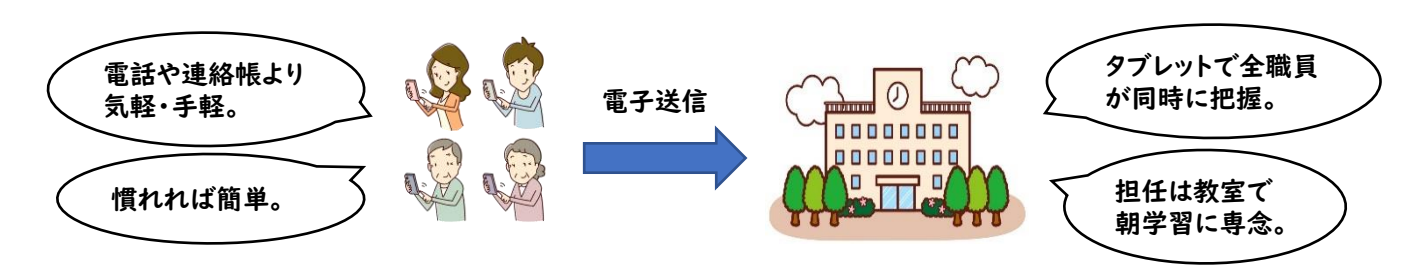

記

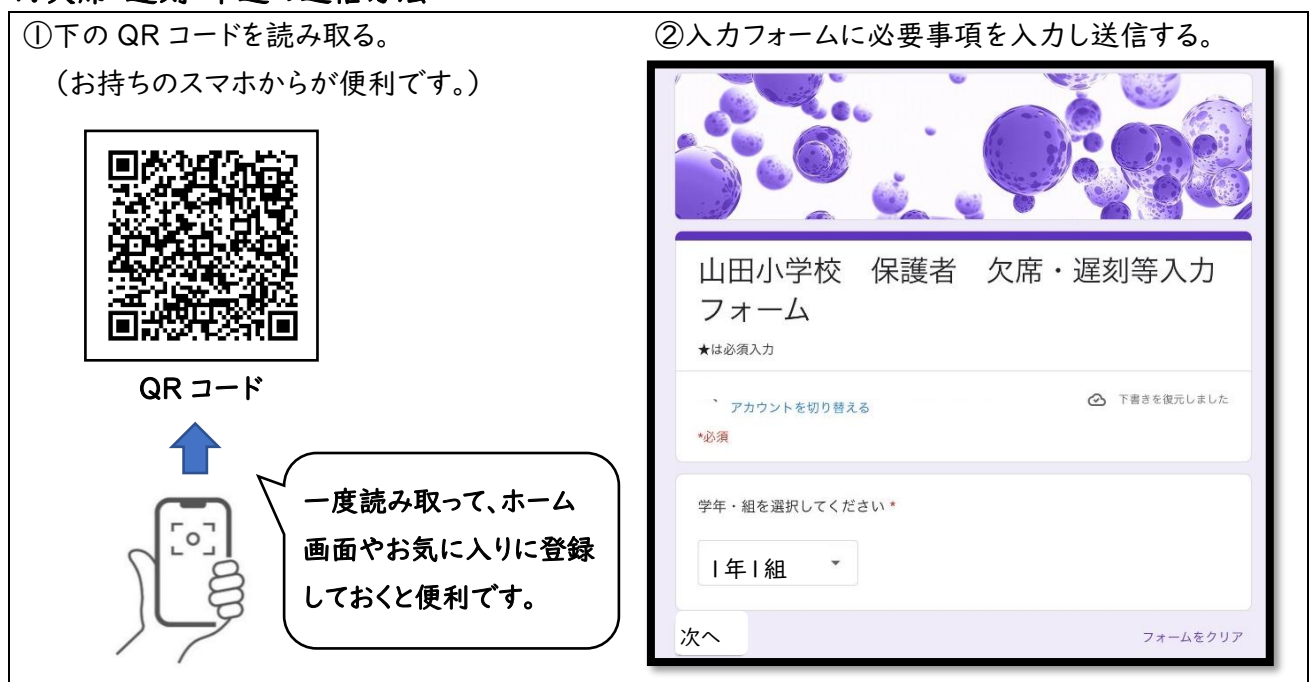

### 1.欠席・遅刻・早退の送信方法

## 2.注意事項

※毎日の健康観察(ロイロノート)に出欠欄がありますが、必ず保護者が GoogleForms で送信を行ってください。

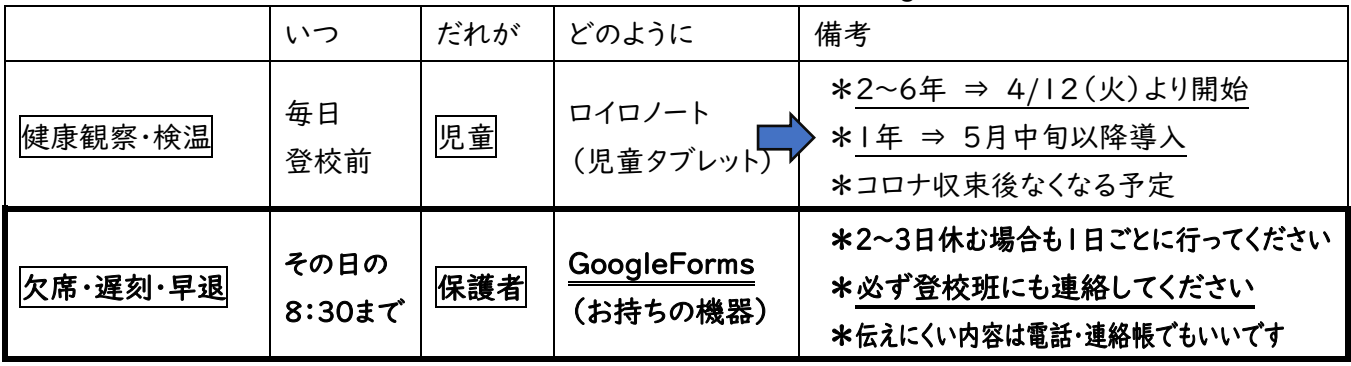

\*欠席の場合は、きょうだいや登校班員を通じて連絡袋を届けてください。

# 電子送信(GoogleForms利用)にご協力ください

いつもお世話になりありがとうございます。

昨年度1月より、欠席・遅刻・早退等の連絡は GoogleForms を利用した電子送信に完全移行 いたしました。操作方法は以下の通りです。慣れるまではご不便をおかけしますが、イラストにありま す趣旨をご賢察の上、ご理解とご協力をお願いいたします。

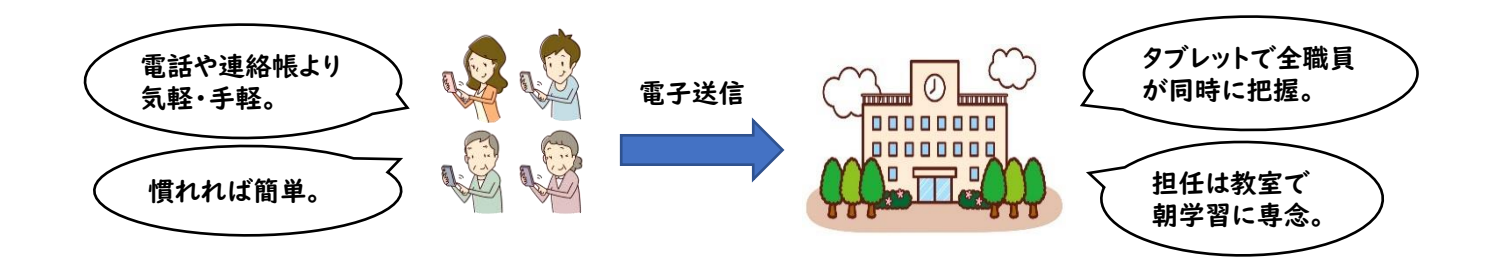

### 1.欠席・遅刻・早退の送信方法

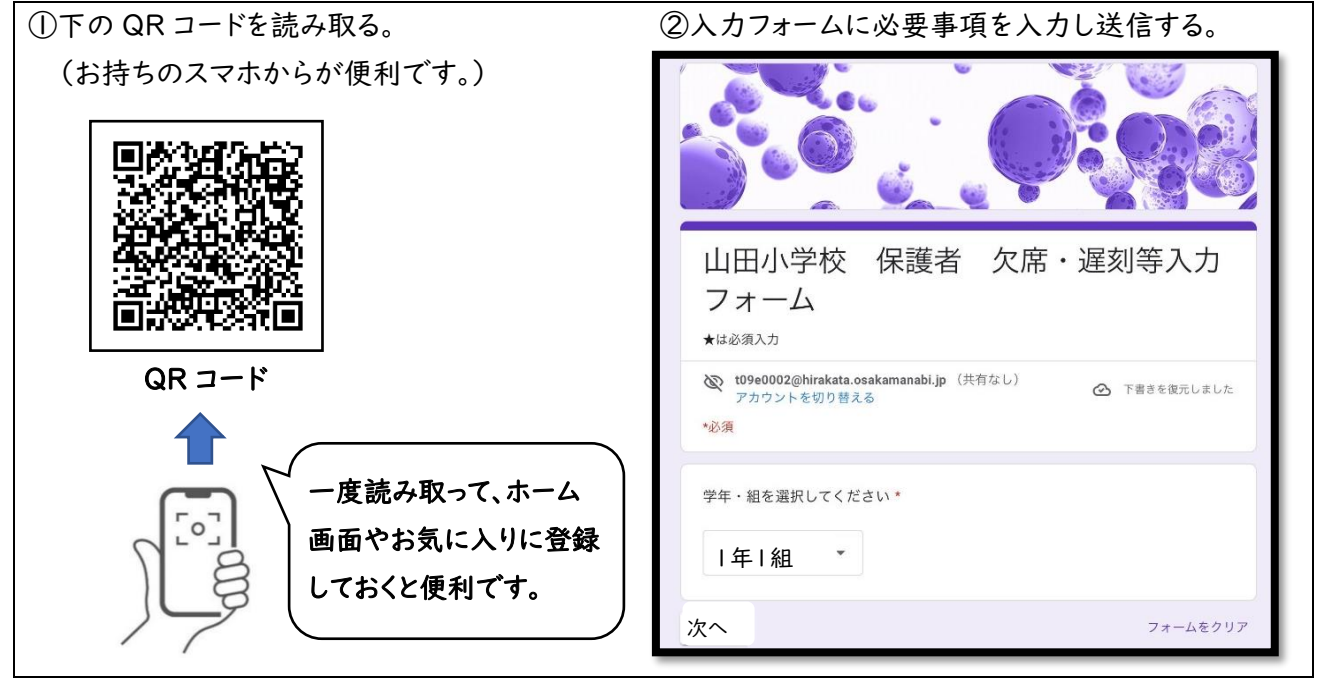

### 2.注意事項

※毎日の健康観察(ロイロノート)に出欠欄がありますが、必ず保護者が GoogleForms で送信を行ってください。

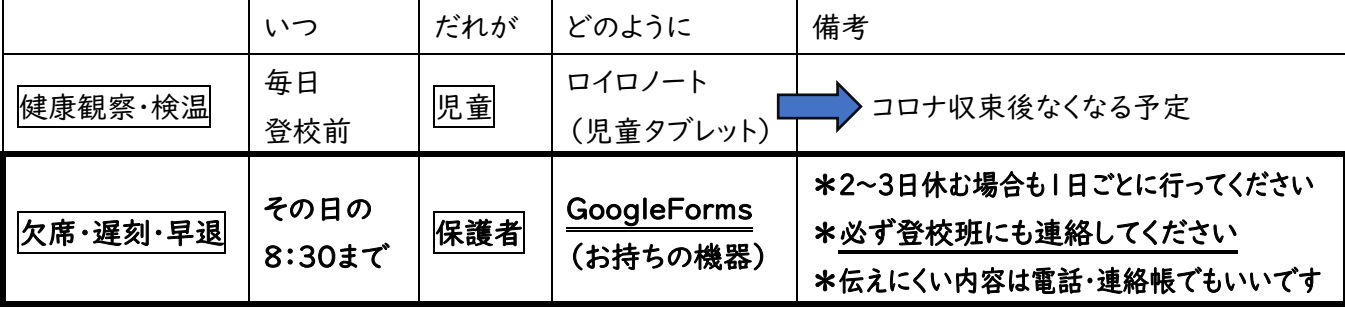

\*欠席の場合は、きょうだいや登校班員を通じて連絡袋を届けてください。